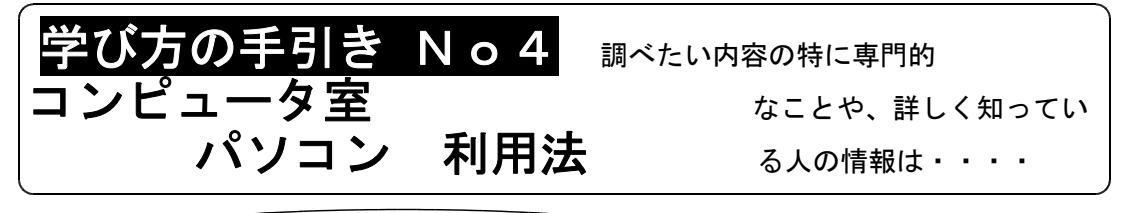

インターネットなら専門的な情報が得られるよ!

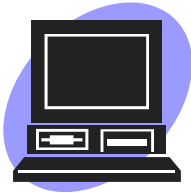

◆インターネットを利用すると、日本国内はもちろん、世界中の企業、 公共機関、教育機 関、各種団体、個人が提供する様々な情報を入手 することができます。

◆インターネット上でホームページをひらいている人は、それぞれの分野でくわしい情報 を持っている人がほとんどです。また、公共機関、たとえば首相官邸や気象庁などがひ らいているホームページでは書物やパンフレットでは得られない情報も公開していま す。ですから、図書館や訪問活動で得た情報にプラスして専門的な情報を得たい場合に は、ホームページを探ってみましょう。

# コンピュータ教室を使うときは 指示をよく聞いて、それ以外のことは

|コンピュータは精密機械です!|

★清潔な服装を心がけ、手もよく洗い ましょう。(ジャージは原則として不可) ☆消しゴムは使用しない ★ゴミ箱は無いので、ゴミが出た場合 は教室に持ち帰ってください。 ☆マイクは壊れやすいので、奥に置く。

勝手にしないでください。 みんなが気持ちよく使えるように

【使用後のマナー】 ☆マウスはパッドとともに右上に! ★キーボートはカバーをかけて、 引き出しをしまおう。 ☆いすも奥まで押し込んで、整頓 しよう!

-8- ノイソコンを使うには ・・・基本操作はしっかり守ってね! ①電源を入れる **Windows** パスワードの入力 (本体上部) ユーザー名(**U**): sb O K ②ユーザー名 パスワード( )**P :** キャンセル パスワード名を 入力し、 OK  $\rightarrow$  ユーザー名は s b ~、 パスワード(ま小文字アルファベット2文字と数字4けた 3年間使用するので忘れないように! 他人に知られないように。 スイッチを切るときは・・・ (ここも大切ですよ) 画面左下の 「<mark>スタート</mark>」 をクリックし、<sup>|</sup> Windows **の終了**(U) : │ を選びクリック。 ○電源を切れる状態にする( )**S** を選択しクリック。 電源が切れる。

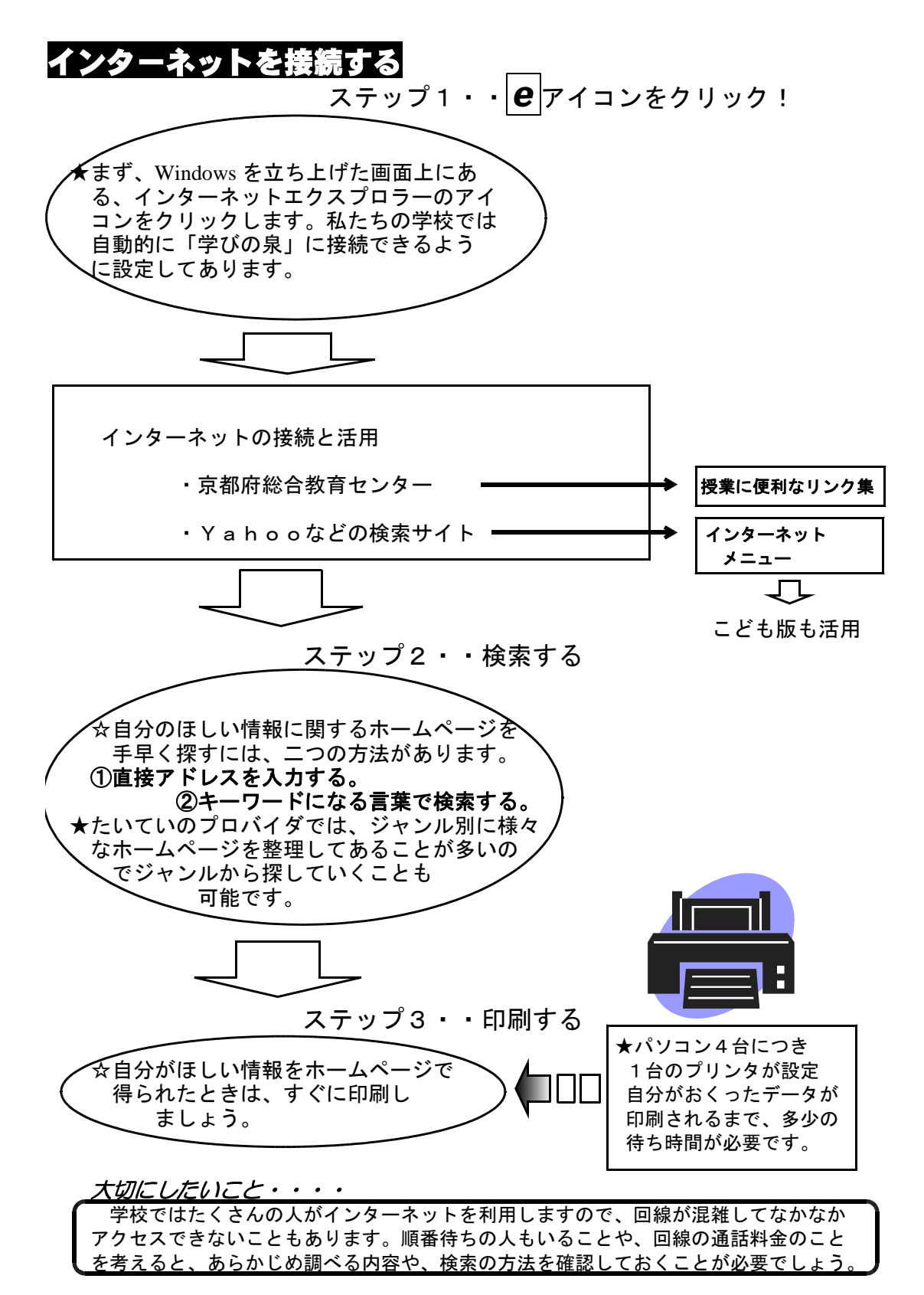

### 電子メールを活用する

#### 電子メールは次のようなときに活用すると便利です。

①早く相手に情報を伝えたいときや早く相手からの情報がほしいとき。 ②普通の手紙を出すに及ばない、伝言程度のことを相手に伝えたいとき。 ③情報を送ったり、受け取ったりしたいとき。 ④ホームページへの意見や質問

#### 電子メールの文例

電子メールは、簡潔な文で用件がわかるように書こう。また、相手がどんな内容か一目 でわかるように、「件名」を忘れずに書くのがマナーです。次の例は、調査のため訪問し た人が書いたお礼のメールです。

「件名」先日の訪問調査のお礼 △△△ 様 こんにちは。長岡第二中学校の○○○○です。 先日はお忙しい中、くわしい説明をありがとう ございました。お仕事を通しての環境への配慮 がよくわかり、勉強になりました。 お話をもとに学級で新聞をつくりました。 添付ファイルでおくります。

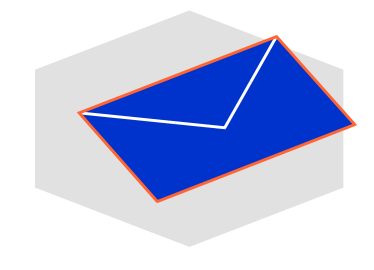

#### 大切にしたいこと

電子メールは早く情報を伝える手段ですが、相手が見てくれなくては意味がありません。 相手がメールチェックをする習慣があることが重要です。 自分がメールをもらったときは、受け取ったことを知らせるメールを送ると親切です。 まちがいメールがないように相手のアドレスを十分確認しましょう。また、いたずらメー ルやホームページなどへのいたずら書き込みなど、モラルに反する悪質な行為は絶対にない ようにしてください。発信者は必ず通知されますので、場合によっては厳しく罰せられます。

## ワードやエクセルを活用する ~まとめの道具・手段として

自分で調査・研究をしたことを発表する目的でレポートを作成します。見やすくまとめ るために、ワープロで書式を整えたり、表にまとめたり、データをグラフ化するのにコン ピュータを使ってみよう!この学校ではワープロソフト「ワード」や表計算ソフト「エク セル」などが使えます。文書は「マイドキュメント」に保存できます。

# コンピュータ室を使いたい時は・

◆コンピュータ教室を使う場合は、担当の先生の許可を得る ことが必要です。自分たちの活動に見通しを持って、事前 に「コンピュータ室使用許可願」を提出してください。

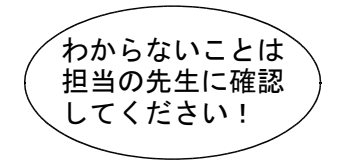

◆利用者が多数になるときは、割り当て時間を決め わからないことは \ いっぷん て利用します。時間に制限が出てくるので、何を 担当の先生に確認 ) とうするのか、その時間の利用目的を明確にして してください! / おくことが大切です。

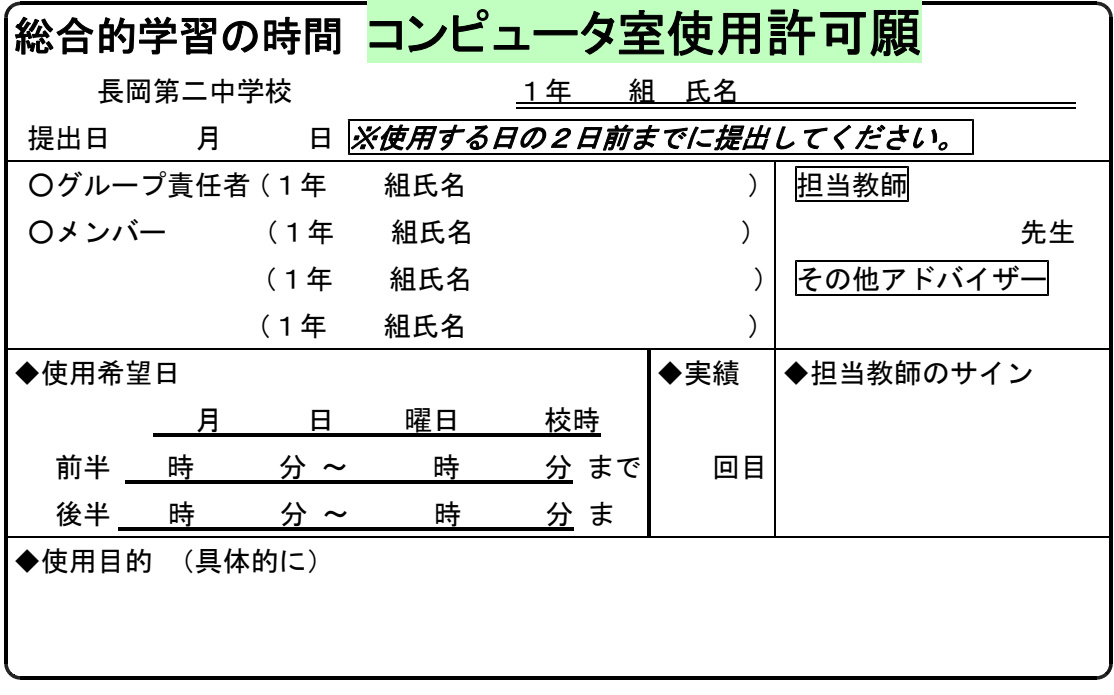